# ATM Networking in Linux

Bindings occur at four distinct times:

- System initialization
- Device driver initialization
- Socket creation
- Socket connection

## System initialization time:

Protocols known to linux are declared in a static table in module *protocols.c*

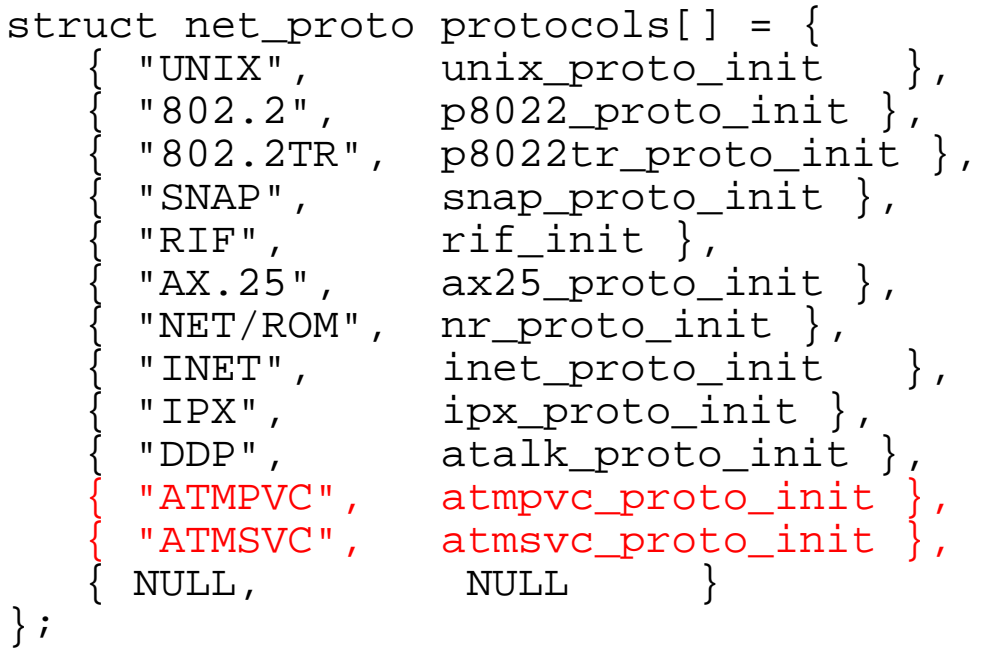

Protcol initialization modules are called in Linux kernel initialization.

ATMPVC initialization: atmpvc\_proto\_init

Its function is to register the protocol using the following call:

```
sock_register(pvc_proto_ops.family, 
                       &pvc_proto_ops);
```
Family is PF\_ATMPVC (as in PF\_INET) pvc\_proto\_ops is a table of entry point addresses:

```
struct proto_ops {
  int family;
 int (*create) (struct socket *sock, int protocol);
 int (*dup) (struct socket *newsock, struct socket *old);
 int (*release) (struct socket *sock, struct socket *peer);
 int (*bind) (struct socket *sock, struct sockaddr *myad,
    : int sockaddr len);
    :
```
For ATM PVCs the structure is filled in as follows:

```
static struct proto_ops pvc_proto_ops = {
    PF_ATMPVC,
    atm_create,
    pvc_dup,
    atm_release,
    pvc_bind,
    pvc_connect,
     :
```
- The entry point addresses are positionally standard for all protocols
- sock register() saves the address of each protocol's proto ops table in the pops[] table
- The pops [] table is indexed by PF\_number

## After protocol initialization

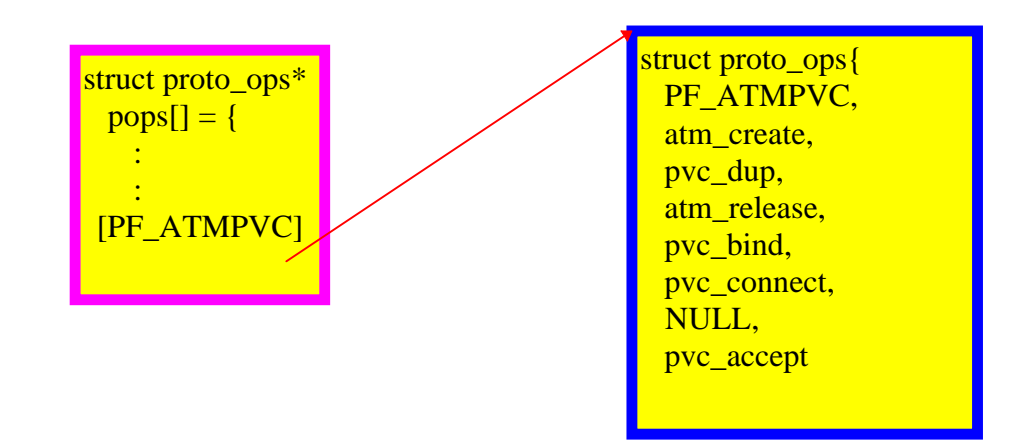

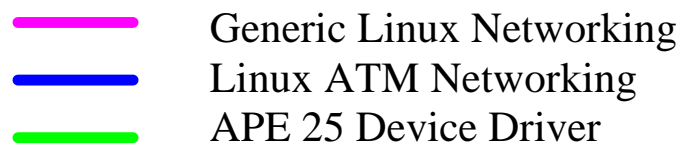

Device driver initialization time:

From init module() the driver must call

```
struct atm_dev *atm_dev_register(char *type,
                       struct atmdev_ops *ops,
                       unsigned long flags)
```
The first parameter is the device name .... "ape25" The second is a pointer to the device driver operations vector table:

```
static struct atmdev ops atm ops = \leftarrow{
  ape25_open, /* open */
 ape25_close, /* close */
 ape25_ioctl, /* ioctl */
 ape25_getsockopt, /* getsockopt */
 ape25_setsockopt, /* setsockopt */
ape25_send, \overline{\hspace{1cm}} /* send */
   :
   :
```
atm\_dev\_register allocates a slot in its ATM Device Table Device table entries are structures of the following content:

```
struct atm_dev {
  const struct atmdev_ops *ops; /* device operations; \longrightarrow */<br>const struct atmphy ops *phy; /* PHY operations, */
const struct atmphy_ops *phy; /* PHY operations, */*
 const char *type; /* device type name */
int number; \frac{1}{x} and \frac{1}{x} are number;
struct atm_vcc *vccs; \frac{1}{2} /* VCC table (or NULL) */
 struct atm_vcc *last; /* last VCC (or undefined) */
 void *dev_data; /* per-device data */
 void *phy_data; /* private PHY date */
    :
};
```
A pointer to the atm\_dev structure is returned to the driver, and the drivers "ape" structure and the atm\_dev structure are linked.

```
ape->atmdev = atm dev reqister(\dots.);
ape->atmdev->dev data = ape;
```
#### After Device Driver Initialization

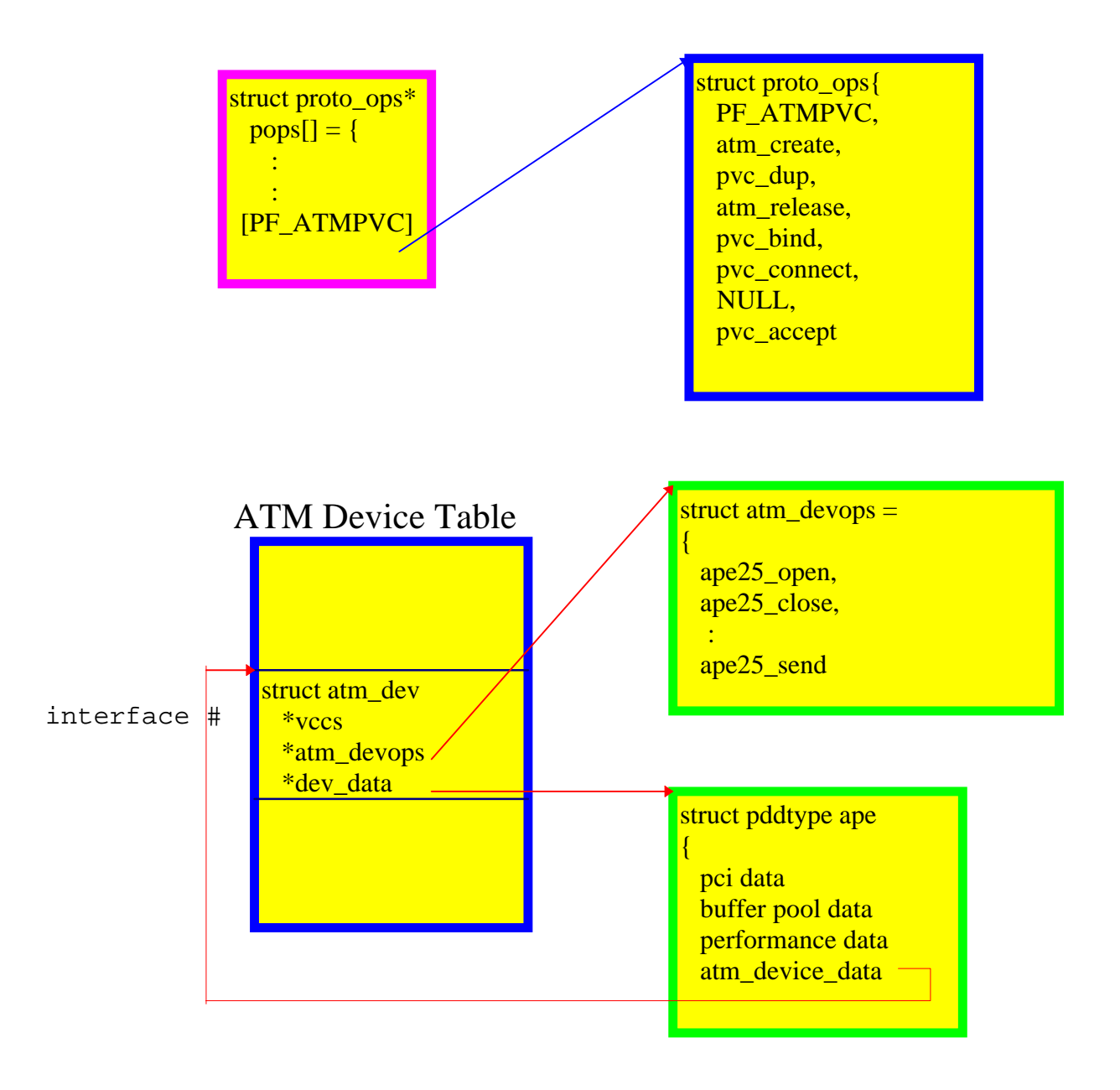

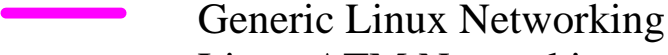

- Linux ATM Networking
- APE 25 Device Driver

### Socket Creation Time

A socket is created with the usual call:

socket(int family, int type, int protocol)

For example:

s = socket(PF\_ATMPVC,SOCK\_DGRAM,ATM\_AAL5);

A new socket structure is allocated:

```
struct socket {
  short type: /* SOCK_STREAM, ... * /
  socket state state;
  long flags;
struct proto_ops *ops; /* protocols do most everything */
 void *data; /* protocol data (-> atmvcc) */
  struct socket *conn; /* server socket connected to */
  struct socket *iconn; /* incomplete client conn.s */<br>struct socket *next;
  struct socket
  struct wait queue **wait; /* ptr to place to wait on */
  struct inode *inode;
   struct fasync_struct *fasync_list; /* Asynch wake up list */
  struct file *file; /* File back pointer for gc */
  }
The ATM protocol operations table pointer
     retrieved from pops[PF_ATMPVC]
```
and stored in the socket structure

The protocol specific (atm\_create) create function is then called.

# ATM Socket Creation

atm\_create allocates a *VCC* structure

```
struct atm_vcc {
 unsigned short flags; /* VCC flags (ATM_VF_*) */
 unsigned char family; /* address family; 0 if unused */
  unsigned char aal; \overline{\hspace{1cm}} /* ATM Adaption Layer */
  short vpi; \sqrt{*} VPI and VCI (types must be */ /* equal with sockaddr) */
   int vci;
 unsigned long aal_options; /* AAL layer options */
 unsigned long atm_options; /* ATM layer options */
  struct atm_dev *dev; <br>struct atm gos gos; <br>/* 00S */
  struct atm_qos qos;<br>
unsigned long tx quota, rx quota; /* buffer quotas */
  unsigned long tx_quota,rx_quota; /* buffer quotas */<br>atomic t tx inuse,rx inuse; <br> /* buffer space in use */
  atomic_t tx_inuse, rx_inuse; \overline{\phantom{a}} /* buffer space in use
   void (*push)(struct atm_vcc *vcc,struct sk_buff *skb);
   void (*pop)(struct atm_vcc *vcc,struct sk_buff *skb);
    :<br>:
 :
 void *dev_data; /* per-device data */
 void *proto_data; /* per-protocol data */
struct timeval timestamp; \rightarrow /* AAL timestamps */
 struct sk_buff_head recvq; /* receive queue */
     :
   struct socket *sock; /* Back pointer to our socket */
    :
}
```
atm\_create then

- Cross links the vcc and socket structures using the \*sock field in the vcc and the \*data field in the socket.
- Initializes some required fields in the vcc.

### After socket creation

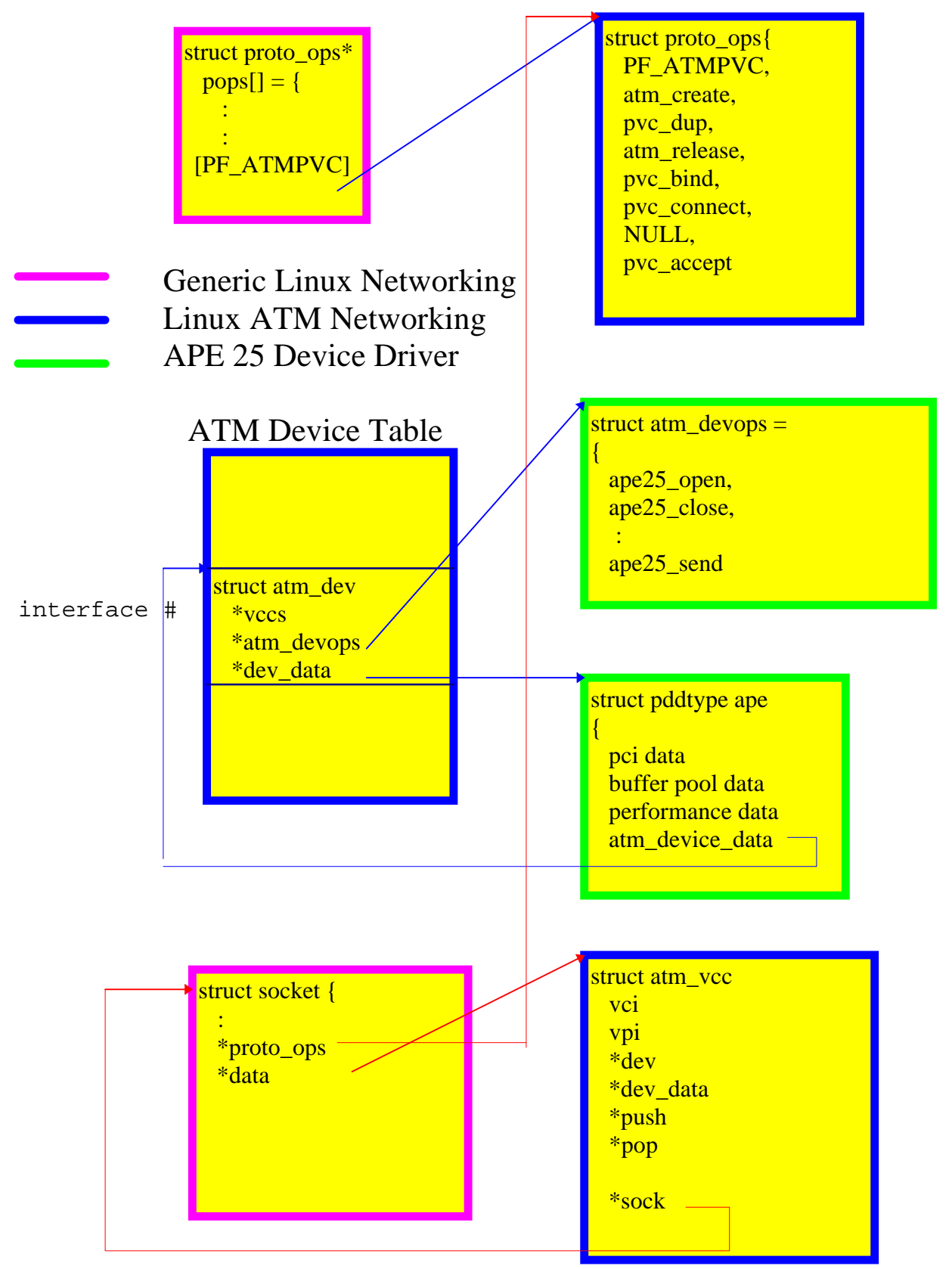

# Connect time

Connect is called as follows:

```
struct sockaddr atmpvc addr;
addr.\text{sap family} = AF ATMPVC;
addr.\nsqrt{sqrt} = 0;addr.\nsqrt{ap\_addr}.\nsqrt{p1} = 0;addr.sap addr.vci = 33;rc = connect(s, (struct) socket * ) addr,sizeof(addr));
```
Internally within the generic connect system call

- The socket structure is recovered using the handle s
- The socket structure contains the proto ops table pointer.
- The address of the routine atm do connect is found in that table
- atm do connect uses the interface number as an index in the atm\_dev table where it finds pointers to driver data structures
- it copies the drivers device descriptor to the vcc structure
- it invokes the driver's ape25 open function through the driver's dev\_ops table

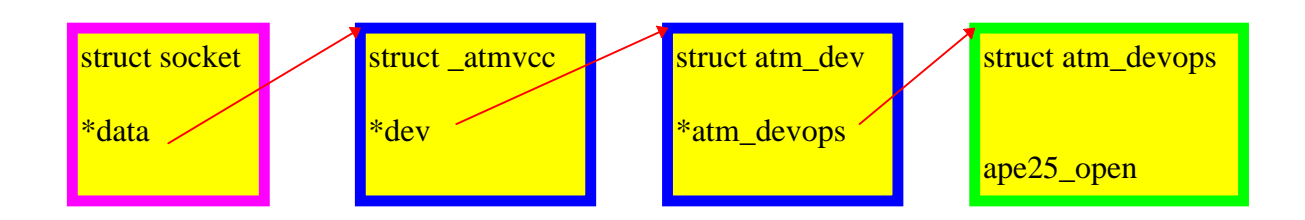

After Connection

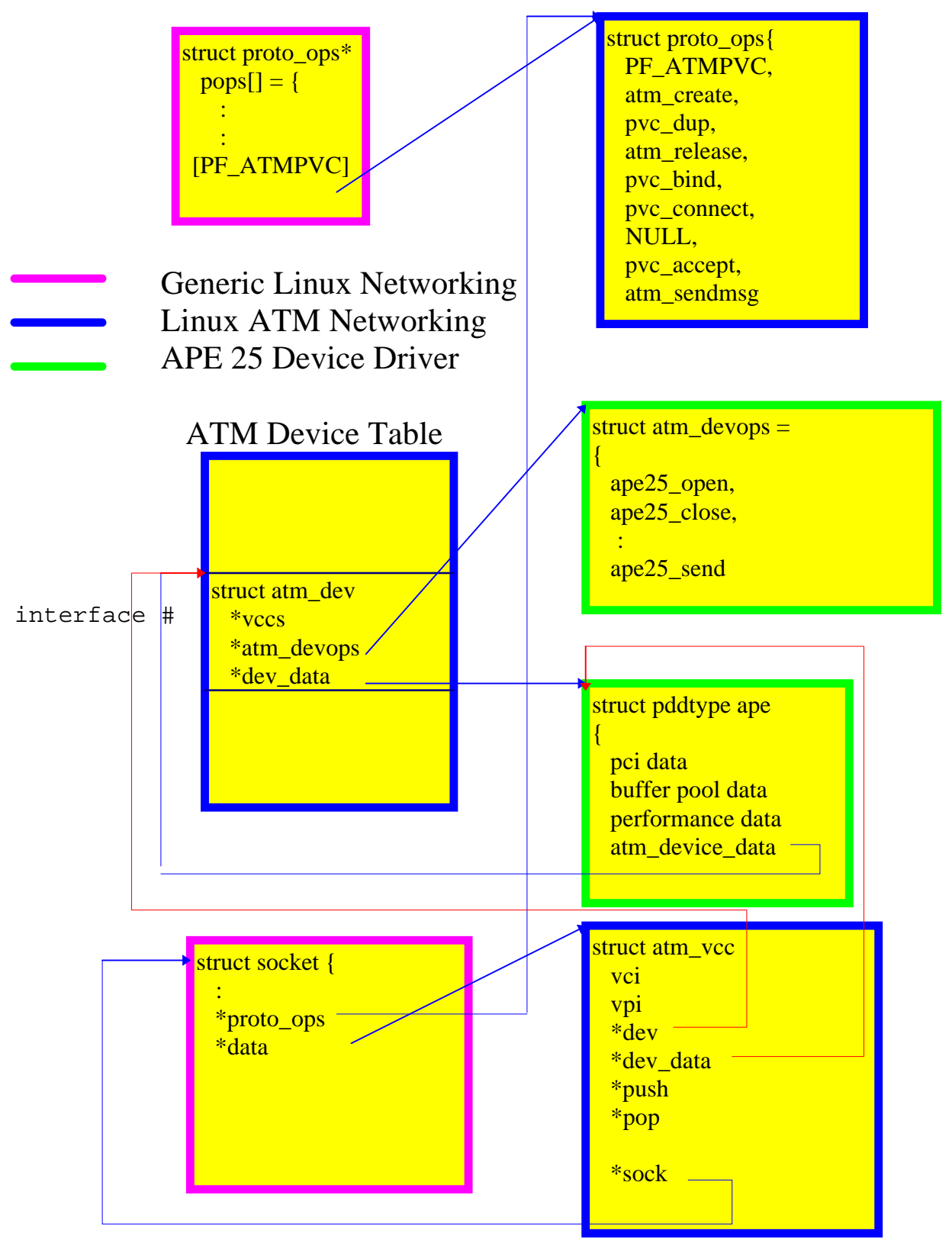

# Device Driver Support for the Linux ATM Stack

# Transmit buffer management

When an application calls...........

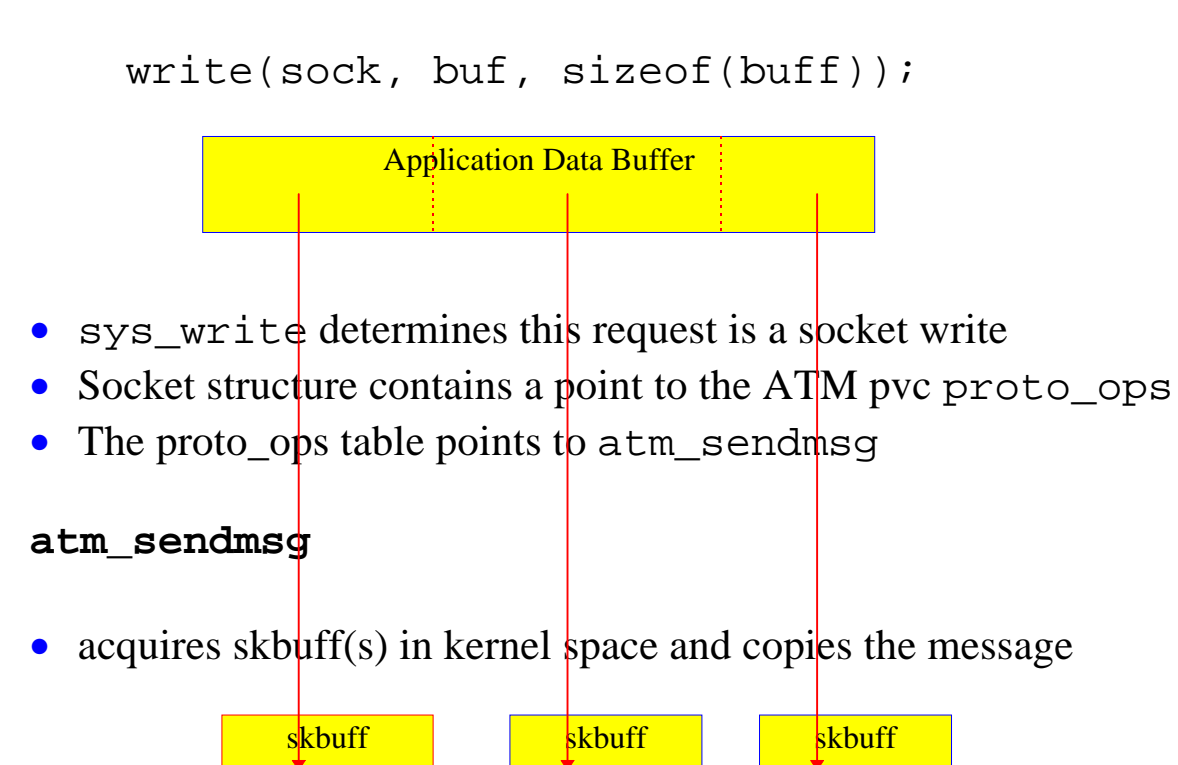

• acquires the address of the driver send routine

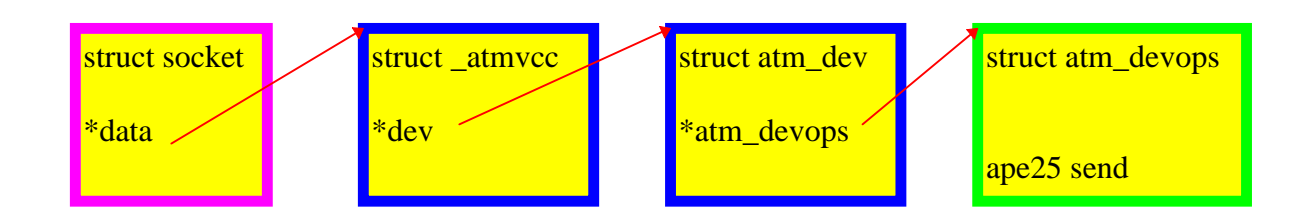

#### **ape25\_send**

- Parameters
	- -> skbuff
	- -> vcc structure
- Recovers pointer to "ape" structure from vcc->dev\_data
- Invokes atm send5skb in atmxmit.c

#### **atm\_send5skb**

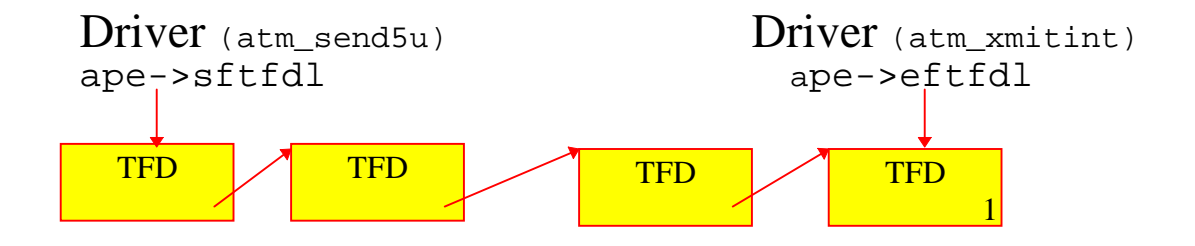

- Recovers a free TFD from the driver maintained free list
- Binds the skbuff to the TFD
- Stores the vcc address in an extension to the TFD
- Initiates the transmission.

#### **atm\_xmitint**

- Removes TFD from the TCL as before
- Recovers vcc pointer from the TFD extension
- Calls the "pop" routine pointed to by the vcc to free the skbuff

# Receive buffer management

• During initialization the driver allocates and binds skbuffs to the RBHs on the free list

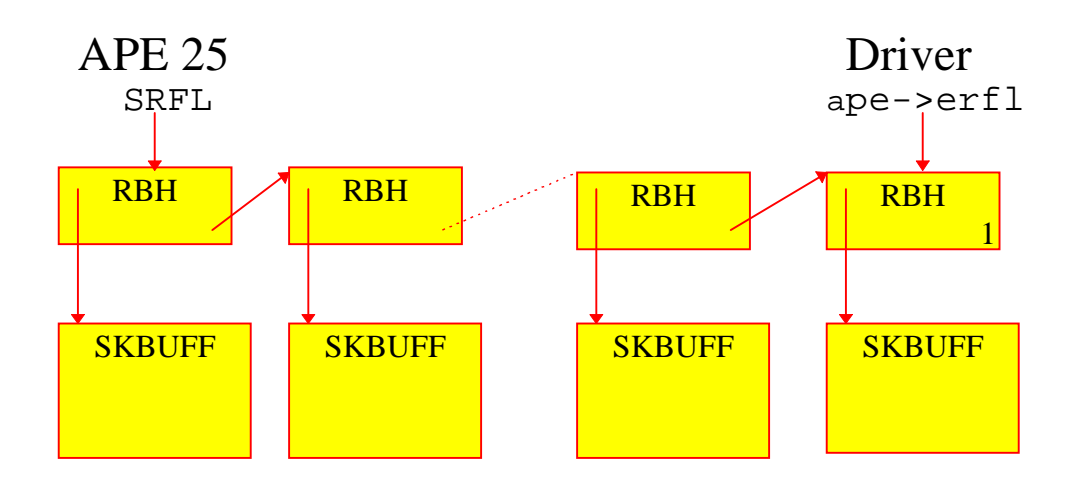

• During interrupt service the driver processes the Receive ready lists

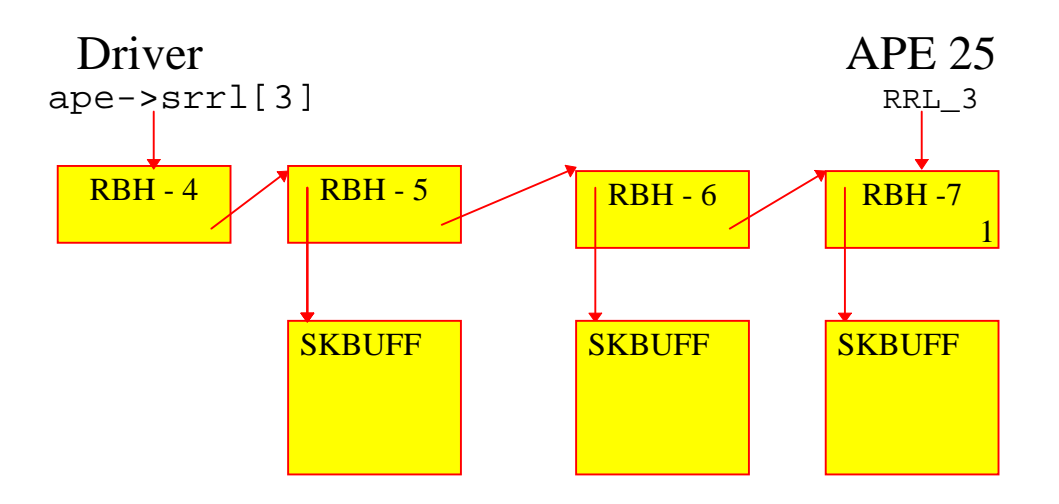

- RBH's (4, 5, and 6) are returned to the free RBH list
- The LC value in the RBH is used to recover the VCC address from a table entry that is made at VCC open time.
- The address of the "push" routine in the VCC is used to forward the buffer to the protocol.

# Free buffer list replenishment

• The Linux ATM protocol supports

Driver managed receive skbuffs Protocol managed receive skbuffs

- The APE 25 driver implements *driver managed skbuffs* and exports ape25\_free\_rx\_skb in its atm\_devops table
- The protocol calls ape25 free rx skb when the data in a receive buffer has been consumed.

#### ape25\_free\_rx\_skb

- Dequeues a free RBH from the free rbh list
- Binds the RBH to the skbuff being freed
- Adds the RBH to the RFL for use by the APE 25.

### Recovery from lost skbuffs

- The protocol doesn't --always-- return the skbuffs.
- The driver keeps a count of *free* RBH's.
- Free RBH count too *high* -> lost skbuffs.
- The driver replenishes the supply via alloc skb

Reviewing the buffer lifecycle

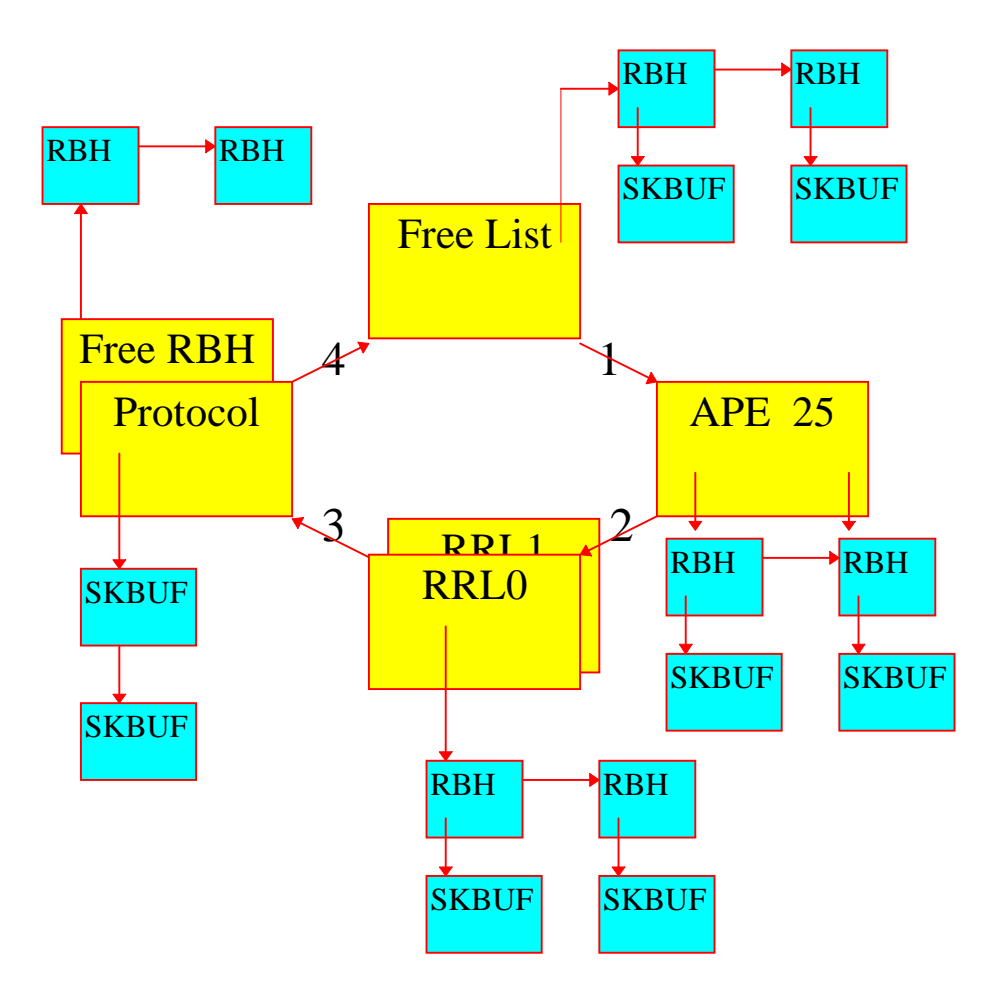

- 1 APE 25 consumes a RBH-SKBUFF via the SRFL register
- 2 APE 25 produces on to RRL\_n via the RRLn\_LFDA register
- 3 Driver (interrupt service routine) consumes from RRL\_n via ape->srrl[n]. RBH is produced to free RBH list. Skbuff is "pushed" to protocol.
- 4 Protocol returns skbuff to driver. Driver consumes RBH from free RBH list and produces matched pair to the free list via ape->erfl.